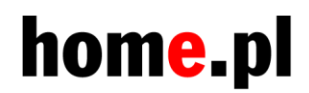

Data: .............................

# **WNIOSEK O WYŁĄCZENIE UWIERZYTELANIANIA DWUSKŁADNIKOWEGO W PANELU KLIENTA home.pl (panel.home.pl)**

Wydrukuj poniższy wniosek, podpisz / opieczętuj i prześlij drogą elektroniczną (https://www.home.pl/kontakt) w postaci skanu / zdjęcia cyfrowego. W przypadku osoby **fizycznej dołącz potwierdzenie przelewu za ostatnią płatność w home.pl**

**Napisz dlaczego nie jesteś w stanie samodzielnie wyłączyć uwierzytelniania dwuskładnikowego (2FA) w panelu Klienta home.pl:**

**. . . . . . . . . . . . . . . . . . . . . . . . . . . . . . . . . . . . . .**

. . . . . . . . . . . . . . . . . . . . . . . . . . . . . . . . . . . . . .

### **Id konta Klienta:**

**Ważne:**

Po realizacji wniosku na ten adres email otrzymasz wiadomość, że na Twoim koncie uwierzytelnianie dwuskładnikowe zostało wyłączone.

Dane administratora/użytkownika konta:

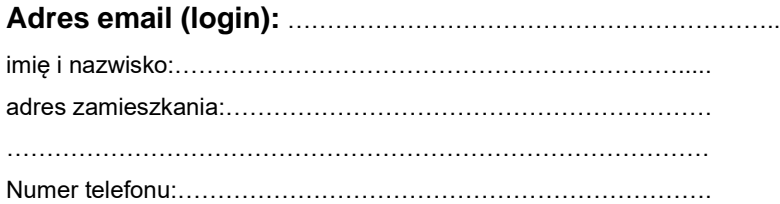

#### **Dane Abonenta:**

(W przypadku osoby fizycznej często są takie same jak administratora/użytkownika)

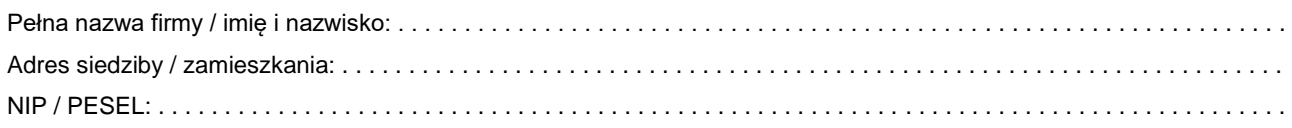

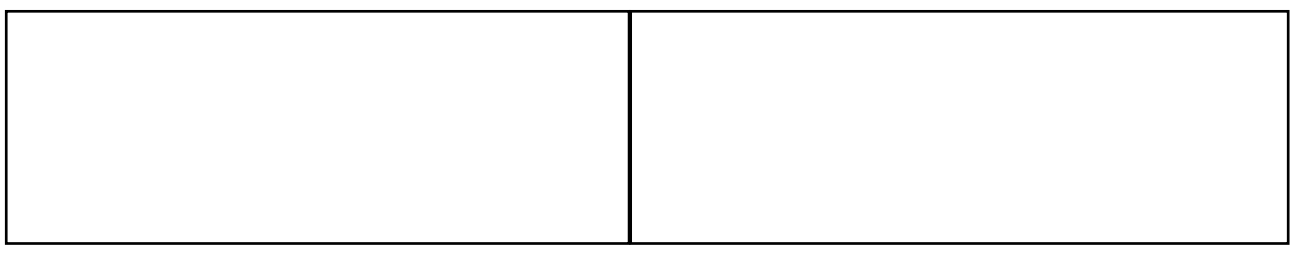

#### **Pieczęć (firmy)**

Gdy Właścicielem jest osoba fizyczna, prosimy o niewypełnianie tego pola. Dołącz potwierdzenie przelewu za ostatnią płatność w home.pl

## **Czytelny podpis Reprezentanta(ów) / Właściciela**

Reprezentant - osoba(y) umocowana(e) do składania oświadczeń woli w czynnościach przekraczających zakres zwykłego zarządu w imieniu obecnego Abonenta.

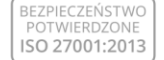

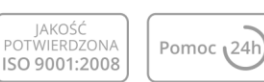

home.pl S.A. z siedzibą w Szczecinie przy ul. Zbożowej 4, 70-653 Szczecin, zarejestrowana w Sądzie Rejonowym Szczecin – Centrum w Szczecinie, XIII Wydział Gospodarczy Krajowego Rejestru Sądowego z kapitałem zakładowym<br>w kwocie 1.294.000 złotych w całości opłaconym. KRS: 0000431335 , NIP 8522103252, REGON 811158242, infolinia 504 502 500, fax (+48) 91 432 55 99, www.home.pl/kontakt